Приложение к ООП СОО

СОГЛАСОВАНО:

 Утверждаю: на заседании метод. совета и поставляет по поставке директор директор Протокол № 01 от 29.08.2020 МБОУ «Кузбасская СОШ» \_\_\_\_\_\_\_\_\_\_\_\_\_К. А. Турнаев Приказ № 175/3 от 29.08.2020

# Рабочая программа внеурочной деятельности общеинтелектуального направления **«Занимательная информатика»** 9 кл. (1 ч. в неделю)

Составитель программы: Феллер В.В.

РАССМОТРЕНО: на заседании ШМО естественно-математического цикла Протокол № 01 от 29.08.2020

# **Планируемые результаты освоения учебного предмета**

# **Личностные результаты:**

1) воспитание российской гражданской идентичности: патриотизма, уважения к Отечеству, прошлое и настоящее многонационального народа России; осознание своей этнической принадлежности, знание истории, языка, культуры своего народа, своего края, основ культурного наследия народов России и человечества; усвоение гуманистических, демократических и традиционных ценностей многонационального российского общества; воспитание чувства ответственности и долга перед Родиной;

2) формирование ответственного отношения к учению, готовности и способности обучающихся к саморазвитию и самообразованию на основе мотивации к обучению и познанию, осознанному выбору и построению дальнейшей индивидуальной траектории образования на базе ориентировки в мире профессий и профессиональных предпочтений, с учетом устойчивых познавательных интересов, а также на основе формирования уважительного отношения к труду, развития опыта участия в социально значимом труде;

3) формирование целостного мировоззрения, соответствующего современному уровню развития науки и общественной практики, учитывающего социальное, культурное, языковое, духовное многообразие современного мира;

4) формирование осознанного, уважительного и доброжелательного отношения к другому человеку, его мнению, мировоззрению, культуре, языку, вере, гражданской позиции, к истории, культуре, религии, традициям, языкам, ценностям народов России и народов мира; готовности и способности вести диалог с другими людьми и достигать в нем взаимопонимания;

5) освоение социальных норм, правил поведения, ролей и форм социальной жизни в группах и сообществах, включая взрослые и социальные сообщества; участие в школьном самоуправлении и общественной жизни в пределах возрастных компетенций с учетом региональных, этнокультурных, социальных и экономических особенностей;

6) развитие морального сознания и компетентности в решении моральных проблем на основе личностного выбора, формирование нравственных чувств и нравственного поведения, осознанного и ответственного отношения к собственным поступкам;

7) формирование коммуникативной компетентности в общении и сотрудничестве со сверстниками, детьми старшего и младшего возраста, взрослыми в процессе образовательной, общественно полезной, учебно-исследовательской, творческой и других видов деятельности;

8) формирование ценности здорового и безопасного образа жизни; усвоение правил индивидуального и коллективного безопасного поведения в чрезвычайных ситуациях,

угрожающих жизни и здоровью людей, правил поведения на транспорте и на дорогах;

9) формирование основ экологической культуры, соответствующей современному уровню экологического мышления, развитие опыта экологически ориентированной рефлексивнооценочной и практической деятельности в жизненных ситуациях;

10) осознание значения семьи в жизни человека и общества, принятие ценности семейной жизни, уважительное и заботливое отношение к членам своей семьи;

11) развитие эстетического сознания через освоение художественного наследия народов России и мира, творческой деятельности эстетического характера.

# **Метапредметные результаты:**

1) умение самостоятельно определять цели своего обучения, ставить и формулировать для себя новые задачи в учебе и познавательной деятельности, развивать мотивы и интересы своей познавательной деятельности;

2) умение самостоятельно планировать пути достижения целей, в том числе альтернативные, осознанно выбирать наиболее эффективные способы решения учебных и познавательных задач;

3) умение соотносить свои действия с планируемыми результатами, осуществлять контроль своей деятельности в процессе достижения результата, определять способы действий в рамках предложенных условий и требований, корректировать свои действия в соответствии с изменяющейся ситуацией;

4) умение оценивать правильность выполнения учебной задачи, собственные возможности ее решения;

5) владение основами самоконтроля, самооценки, принятия решений и осуществления осознанного выбора в учебной и познавательной деятельности;

6) умение определять понятия, создавать обобщения, устанавливать аналогии,

классифицировать, самостоятельно выбирать основания и критерии для классификации, устанавливать причинно-следственные связи, строить логическое рассуждение, умозаключение (индуктивное, дедуктивное и по аналогии) и делать выводы;

7) умение создавать, применять и преобразовывать знаки и символы, модели и схемы для решения учебных и познавательных задач;

8) смысловое чтение;

9) умение организовывать учебное сотрудничество и совместную деятельность с учителем и сверстниками; работать индивидуально и в группе: находить общее решение и разрешать конфликты на основе согласования позиций и учета интересов; формулировать, аргументировать и отстаивать свое мнение;

10) умение осознанно использовать речевые средства в соответствии с задачей коммуникации для выражения своих чувств, мыслей и потребностей; планирования и регуляции своей деятельности; владение устной и письменной речью, монологической контекстной речью;

11) формирование и развитие компетентности в области использования информационнокоммуникационных технологий (далее ИКТ- компетенции); развитие мотивации к овладению культурой активного пользования словарями и другими поисковыми системами;

12) формирование и развитие экологического мышления, умение применять его в познавательной, коммуникативной, социальной практике и профессиональной ориентации.

#### **Содержание**

#### **Правила техники безопасности. Введение.**

Инструктаж по правилам ТБ при работе с компьютерной техникой. История развития вычислительной техники. Значение ПК в современном обществе, для современного человека. Состояние уровня развития компьютерных технологий.

#### **Архитектура ПК.**

Основные и дополнительные устройства ввода вывода информации.

Информация аналоговая и цифровая. Способы получения, обработки, хранения и передачи информации. Состав компьютерной системы. Основные устройства ПК и дополнительные (принтер, сканер, микрофон). Технические характеристики.

#### **Интерфейс Windows XP**

Настройка Windows XP

Элементы основного экрана. Оформление Window s XP Настройка рабочей среды. Средства автоматизации Windows XP

Работа с файлами и папками.

Каталоги диска и панки Windows'95. Имена и расширения файлов. Навигация с помощью значка Мой компьютер. Навигация с помощью программы Проводник. Создание ярлыков. Основные операции с файлами и папками.

#### **Текстовый редактор Microsoft Word**

Окно программы. Форматирование абзацев. Форматирование таблиц. Размещение графики в документе. Электронная верстка текста. Вставка объектов (текстовые эффекты, редактор формул, диаграммы). Шаблоны (прграммы-мастера, формы, создание и заполнение оперативной формы, редактирование готового шаблона). Дополнительный раздел (создание и заполнение бланка при помощи вставки файла, газетный листок).

*Учащиеся должны знать*:

- инструменты графического редактора;

- возможности графического редактора.

*Учащиеся должны уметь*:

- создавать рисунки в графическом редакторе;

- редактировать графические объекты.

#### **Компьютерные презентации с использованием мультимедиа-технологии**

Назначение и возможности программы Power Point. Создание презентации. Изменение дизайна оформления слайда. Создание презентации. Вставка рисунков, звука, клипов. Демонстрация слайд-фильма. Запись презентации на диск. Управление способом демонстрации слайдов (эффекты при переходе слайда, режим непрерывного показа, использование анимации в слайдах, использование гиперссылок, скрытые слайды).

*Учащиеся должны знать*:

- назначение и возможности программы Power Point;
- структуру окна программы;
- назначение пунктов меню и команд на панели инструментов;
- этапы и приемы создания презентации в Power Point.

*Учащиеся должны уметь*:

- располагать на слайде текст и графику;
- использовать различные режимы отображения слайдов;
- применять различное оформление слайдов;
- удалять, перемещать и копировать слайды;
- анимировать объекты на слайдах;
- настраивать способ демонстрации презентации;
- управлять демонстрацией вручную;
- сохранять слайд-фильм на диске, считывать с диска;

- связывать слайды между собой и с другими файлами при помощи системы гиперссылок.

#### **Компьютерные презентации с использованием мультимедиа-технологии**

Понятие мультимедиа. Программное и аппаратное обеспечение мультимедиа. Назначение и возможности программы Power Point. Окно программы. Считывание слайд-фильма с диска. Изучение возможностей отображения слайдов. Изменение оформления слайда. Демонстрация слайдов. Управление демонстрацией слайдов. Вставка, перемещение, удаление слайдов. Запись слайд-фильма на диск. Создание графических изображений в слайдах средствами встроенного графического редактора. Операции над фрагментами графического изображения. Вставка объектов в слайды. Создание и редактирование текста и надписей в слайдах. Управление параметрами абзаца. Управление параметрами шрифта. Использование мастера презентаций при создании слайдов. Создание слайдов с использованием шаблонов. Использование гиперссылок в слайдах. Создание анимационных эффектов в слайдах. Разработка мультимедийной презентации. Обзор современных средств обработки графической, звуковой и видеоинформации.

*Учащиеся должны знать*:

- сущность понятия мультимедиа;

- программные средства обработки мультимедийной информации;

- правила создания мультимедийных презентаций в программе Power Point.

*Учащиеся должны уметь:*

- создавать мультимедийные презентации в программе Power Point

# **Компьютерные вирусы и антивирусные программы**

Понятие компьютерного вируса. Виды вирусов. Антивирусные программы. Методы защиты от компьютерных вирусов.

Учащиеся должны знать:

- понятие вируса;
- виды компьютерных вирусов;
- распространенные антивирусные программы;
- методы защиты от компьютерных вирусов.

*Учащиеся должны уметь:*

- производить проверку дисков на наличие вирусов.

# **Рисунки и фотографии**

Ввод изображений с помощью инструментов графического редактора, сканера, камеры. Использование готовых графических объектов. Геометрические и стилевые преобразования. Использование примитивов и шаблонов.

*Учащиеся должны знать:* 

- работу сканера

- способы преобразования изображения
- основные программы для работы над изображениями
- *Учащиеся должны уметь:*
- ввести изображения в компьютер;
- работать со сканером
- использовать примитивы и шаблоны.

# **Звуки и видеоизображение**

Композиция и монтаж. Использование простых анимационных графических объектов. Форматы видео и музыкальных файлов. Смена формата. Операции над музыкальными файлами в программе Sound Forge, правила пользования видеокамерой. Съемка. Оцифровка записи.

*Учащиеся должны знать:* 

- форматы видео и музыкальных файлов;

- правило пользования видеокамерой.

*Учащиеся должны уметь:*

- производить монтаж;
- использовать простые анимационные графические объекты;
- -производить смену формата;
- производить операции над музыкальными файлами;
- делать съемку;
- оцифровывать сюжет.

#### **Системы обработки числовых данных. Электронные таблицы Excel**

Заполнение рабочей таблицы информацией, форматы представления данных, вычисления в таблице (формулы и простейшие блочные функции). Использование абсолютной адресации. Построение диаграмм. Статистическая обработка данных (заполнение таблицы исходными данными, статистические расчеты). Поиск информации в таблице (меню Правка). Построение диаграмм. Вставка таблиц и диаграмм Excel в документ Word. Работа со списками (сортировка данных, использование фильтров, подведение итогов, создание сводной таблицы).

*Учащиеся должны знать*:

- назначение и возможности табличного процессора;
- структуру окна приложения;
- назначение команд горизонтального меню;
- назначение инструментов;
- основные операции над фрагментами и таблицами;
- функции и операции, производимые над данными;

- разницу между относительными и абсолютными ссылками в формулах; назначение и возможности "Мастера диаграмм";

- назначение и содержание отдельных элементов диаграммы;
- порядок оформления и вывода таблиц и диаграмм;
- как поместить рабочую таблицу Excel в документ Word.
- *Учащиеся должны уметь*:
- вводить текст, числа и формулы в таблицу;
- редактировать данные;
- выделять фрагменты в таблицы и выполнять основные операции над фрагментами;
- изменять ширину столбца и высоту строки;
- применять необходимые операции и функции при расчѐтах и обработке данных;
- использовать абсолютные и относительные ссылки в формулах;
- выполнять оформление таблицы (обрамление и заполнение);
- строить диаграммы с использованием Мастера диаграмм;

- редактировать построенную диаграмму (область построения диаграммы, область диаграммы, легенду, заголовок, метки данных, ряды данных);

- подготовить документ к печати и печатать сформированный документ;
- размещать в документе Word рабочую таблицу Excel.

# **Программа Microsoft Publisher**

Создание и оформление публикации. Настройка параметров бюллетеня. Добавление полей для ввода текста. Ввод графических объектов. Разработка и создание структуры буклета. Настройка параметров буклета. Создание структуры Web-сайта. Мастер создания Web-сайта. Вставка фона и звука. Редактирование Web-сайта. Создание таблицы. Создание гиперссылок. Инструменты программы. Сохранение.

- *Учащиеся должны знать*:
- назначение Web-сайтов;
- интерфейс программы;
- инструменты программы.
- *Учащиеся должны уметь:*
- делать буклет и публикацию;
- пользоваться гиперссылками;
- создавать Web-сайт и представлять его.

**Формы проведения:** беседа, игра, практические занятия на компьютере, самостоятельная работа, конкурсы, выставки, творческая работа.

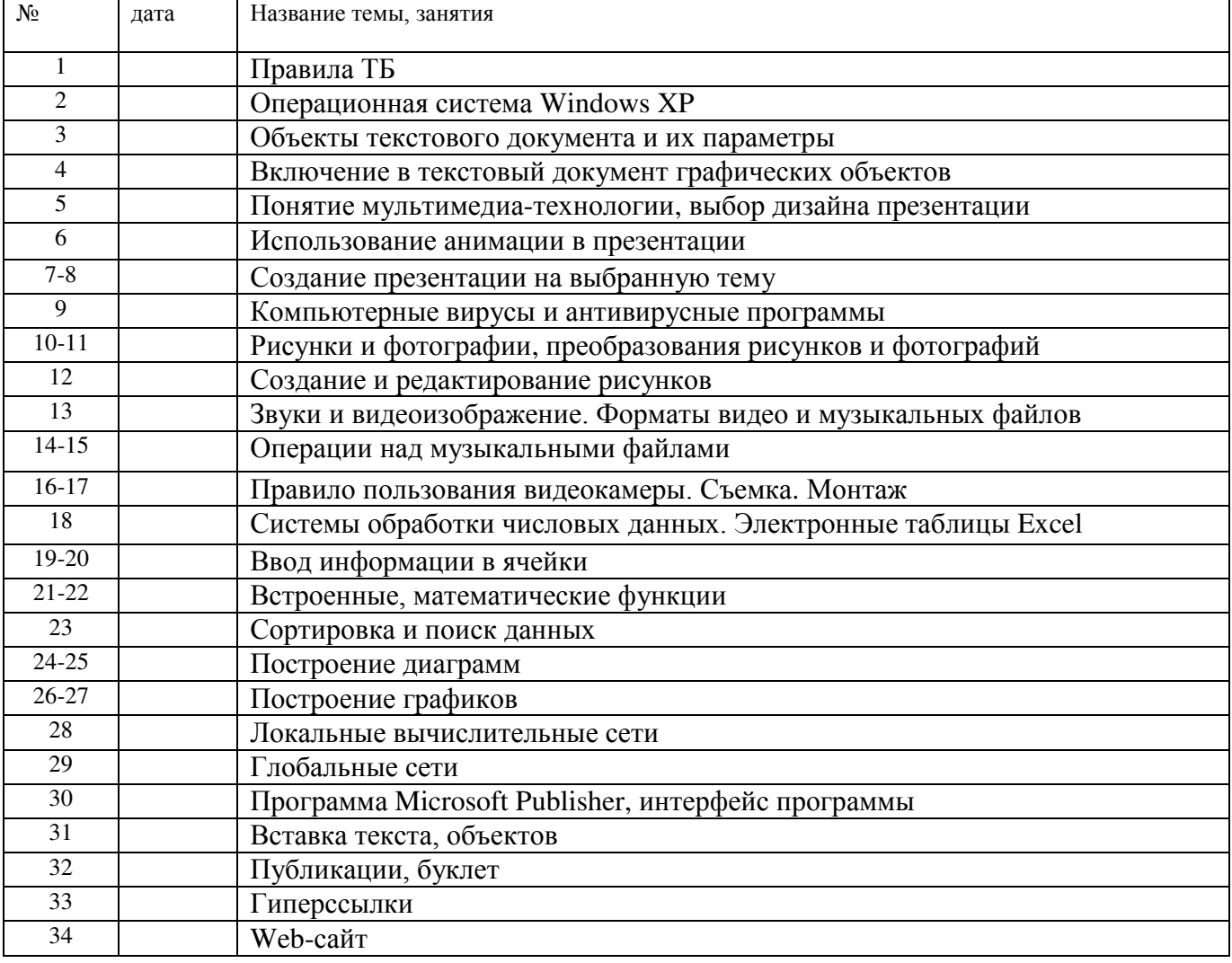

# **Календарно-тематическое планирование**

# ДОКУМЕНТ ПОДПИСАН<br>ЭЛЕКТРОННОЙ ПОДПИСЬЮ

# СВЕДЕНИЯ О СЕРТИФИКАТЕ ЭП

Сертификат 603332450510203670830559428146817986133868575873

Владелец Турнаев Константин Анатольевич

Действителен С 22.03.2021 по 22.03.2022